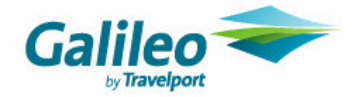

# **Galileo ViewTrip – Linking To Galileo ViewTrip**

**Kimberly Schmid** Product Management, The Americas

**\_\_\_\_\_\_\_\_\_\_\_\_\_\_\_\_\_\_\_\_\_\_\_\_\_\_\_\_\_\_\_\_\_\_\_\_\_\_**

#### **Galileo by Travelport**

**Email:** kimberly.schmid@galileo.com

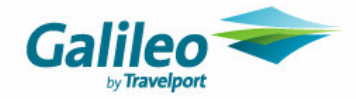

# **Linking to Galileo ViewTrip**

This document describes the recommended and allowed methods of linking to Galileo ViewTrip. It assumes a level of comfort and familiarity with **query strings \***, HTML, specifically HTML **forms \*** and **links \***. For a complete tutorial on HTML, please see **W3Schools' HTML Tutorial \*** or search the web for "**html tutorial**" **\***.

**We do not recommend linking directly to specific pages or images, as those page names or URLs may change without notice.**

### **Logo Images and Basic Links**

You may use one of these logos or hyperlinks to connect your web page to ViewTrip.

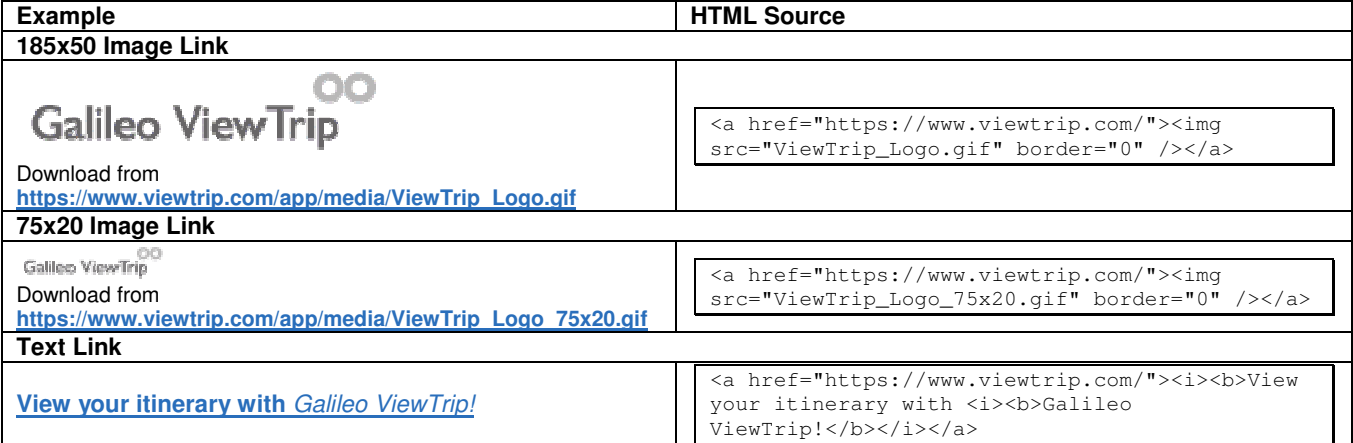

### **Linking to the Galileo ViewTrip Home Page**

The simplest method of linking to Galileo ViewTrip is a simple text link: **View your itinerary with** *Galileo ViewTrip*.

**IMPORTANT:** Please do not link directly to ViewTrip pages such as https://www.viewtrip.com/app/Home.aspx. These page names may change without notice.

**Link:**

<a href="https://www.viewtrip.com/">View your itinerary with <i>Galileo ViewTrip</i></a>

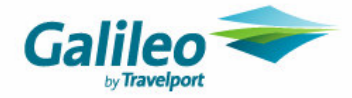

## **Linking to the Galileo ViewTrip Home Page, Specifying a Language**

To link to the ViewTrip home page and specify a language, you must specify a query string parameter in the URL, such as:

**https://www.viewtrip.com/?lang=fr**

or

**Consultez votre itinéraire grâce à** *Galileo ViewTrip*!

**Note:** For the list of languages supported by ViewTrip and their codes, see the list of **supported languages** in this document.

We recommend that you use this option only if you are sure that almost all of your users speak the specified language.

**Link:**

<a href="https://www.viewtrip.com/?lang=fr">Consultez votre itinéraire grâce à <i>Galileo ViewTrip</i></a>!

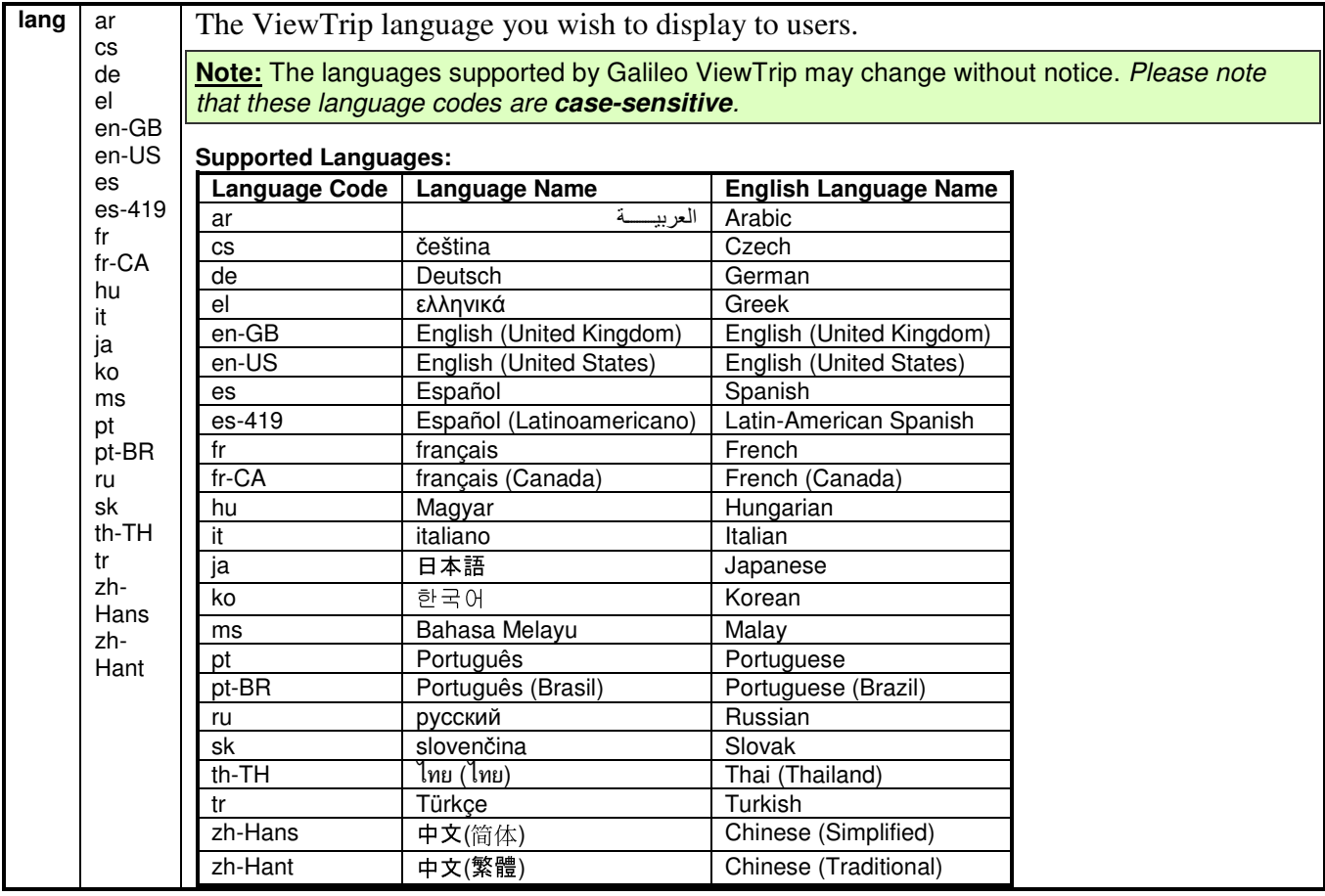

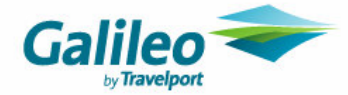

### **Third Party Links**

The Site may contain links to third party web sites ("Third Party Sites"). These links are provided by us solely for your convenience. While we make every effort to include links to only Third Party Sites that are in good taste and safe for our visitors, we do not regularly review materials or content appearing on, or posted at, Third Party Sites. We do not control or maintain Third Party Sites and we are not responsible for: the contents of any Third Party Site, including without limitation any link contained in a Third Party Site; that any Third Party Site or any material on any Third Party Site is virus free; any changes or updates to a Third Party Site; any cookies that may be placed by the Third Party Site; any other form of transmission received from any Third Party Site; or any Third Party Site not operating or working properly.

The inclusion of any link does not imply our endorsement of any Third Party Sites, the materials or content appearing on, or posted at, Third Party Sites, or any association with its operators other than as expressly stated. We shall not be responsible for, and we make no representation regarding, the content on any Third Party Site.

If you choose to link to any Third Party Sites, you do so at your own risk. You should take your own precautions in respect of your use of Third Party Sites.

We accept no responsibility for any harmful code that may be introduced into your system by using any Third Party Site. We specifically disclaim any liability with regard to any Third Party Sites and any actions resulting from your accessing of, and participation in, any Third Party Sites.

In using the links to Third Party Sites, and in accessing or otherwise using the Third Party Sites, you shall be responsible for abiding by any terms of use posted at the Third Party Sites.

We accept no liability or responsibility for the use, treatment or management of any of your personal information collected by any third party through a Third Party Site. Such use, treatment or management of your personal information, including your ability to access and alter such personal information, shall be governed by the privacy policy posted at the relevant Third Party Site, if any.

You are solely responsible for any dealings with third parties (including advertisers) who support the Site or who are identified in the web pages that are part of the Site or whose services are made available via the Site, including the delivery of and payment for goods and services and compliance with their reservation and booking policies.